# LEARNING COMMUNITIES PROGRAM REVIEW

# YEAR FIVE UPDATE ELUMEN INSTRUCTIONS

## **MATERIALS TO GATHER**

You will need to have downloaded and access to the following materials in order to successfully complete your Program Review Year Five Update:

- The Program Review Year Three Update for your program/unit. You can download a PDF copy of this report via the Program Review Year Three Update Reports Website <a href="https://www.losmedanos.edu/planning/programreview-reports-2020.aspx">https://www.losmedanos.edu/planning/programreview-reports-2020.aspx</a>.
- You will need to have available and open the EXCEL data workbook provided by Dave Belman. A number of the questions included in the Learning Communities Program Review Year Five Update require your review of this workbook and/or entry of responses directly into the workbook and not the eLumen template itself.

To begin your Learning Communities Program Review Year Five Update in eLumen, you will first need to connect to eLumen utilizing the following link – <u>Imc.elumenapp.com</u>. Please note, the application will prompt you to login to the 4CD InSite portal. Once you have successfully logged in and connected to eLumen you will see the following screen:

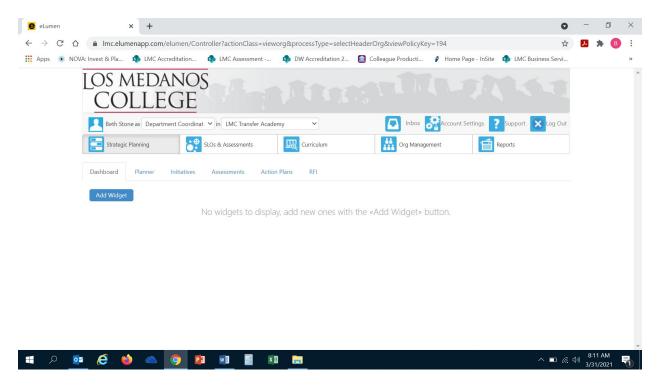

You will note at the top of the screen your name and role. For the purpose of completing your Program Review please ensure your role is that of Department Coordinator. You will also note the program/unit you are logged in with. If you are responsible for completing program review for more than one program/unit, please ensure that the program/unit you are completing the Year Five Update for is correct. Once you have confirmed you are logged in under the appropriate role and correct program/unit, you are ready to proceed to the next step.

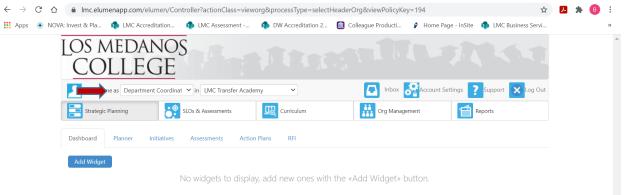

Next you will click on the tab labeled "Strategic Planning", and the link titled "Initiatives".

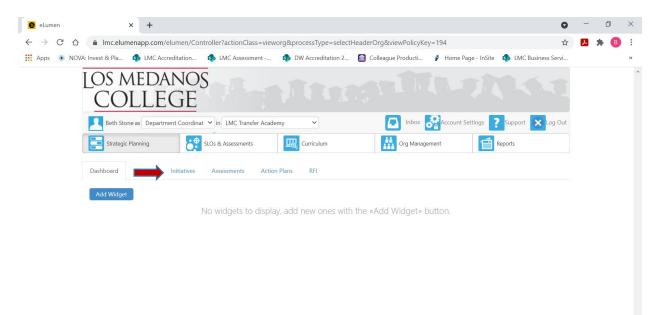

■ (点 小) 3/31

| Q | 0 | e | 6 | 0 | P | w | -    | хI |  |  | ^ |
|---|---|---|---|---|---|---|------|----|--|--|---|
|   |   |   |   |   |   |   | 1000 |    |  |  |   |

After you click on "Initiatives" you will see the screen below. Please be sure you click on the drop-down box self-populated with "Accreditation Self-Study" and select "Program Review".

| eLumen                                 | × +                                                                                                    |                           |                                    |                                     |                        | 0                        | - 0                                  | ×   |  |
|----------------------------------------|----------------------------------------------------------------------------------------------------|---------------------------|------------------------------------|-------------------------------------|------------------------|--------------------------|--------------------------------------|-----|--|
| $\leftarrow \rightarrow$ C $\triangle$ | lmc.elumenapp.com                                                                                             | /elumen/Controller?action | Class=vieworg&processTyp           | e=navigate&toTabItem=Init           | iatives                | \$                       | 🛃 🛪 📵                                | :   |  |
| 👖 Apps 🔹 NOV                           | A: Invest & Pla 🏟 LMC A                                                                                       | ccreditation 🏟 LMC Asse   | ssment 🏟 DW Accredit               | ation 2 💼 Colleague Prod            | ucti 👔 Home Page - Ins | ite 🔹 LMC Business Servi |                                      | *   |  |
|                                        | LOS MEDA<br>COLLE                                                                                             |                           |                                    |                                     |                        |                          |                                      | A   |  |
|                                        | Beth Stone as Department Coordinat 🗸 in LMC Transfer Academy 🗸 🚺 Inbox 🚰 Account Settings 🍞 Support 🗙 Log Out |                           |                                    |                                     |                        |                          |                                      |     |  |
|                                        | Strategic Planning                                                                                            | SLOs & Assessme           | ents 🖳 Curriculum                  | Org                                 | Management             | Reports                  |                                      |     |  |
|                                        | Dashboard Planner                                                                                             | Initiatives Assessments   | Action Plans RFI                   |                                     |                        |                          |                                      |     |  |
|                                        | Cycles Budgets                                                                                                |                           |                                    |                                     |                        |                          |                                      |     |  |
|                                        | Accreditation Self-Study                                                                                      | •                         |                                    |                                     |                        |                          |                                      |     |  |
|                                        | Spring 2021                                                                                                   | Fall 2020                 | Summer 2020                        | Spring 2020                         | Fall 2019              | Summer 2019 📏            |                                      |     |  |
|                                        |                                                                                                    |                           | No Parent C                        | ycles found                         |                        |                          |                                      | - 1 |  |
|                                        | Organization:                                                                                                 |                           | Туре:                              |                                     | Included in this term: |                          |                                      | - 1 |  |
|                                        | LMC Transfer Academy                                                                                          | •                         | None selected                      | •                                   | None selected          | •                        |                                      |     |  |
|                                        |                                                                                                    |                           |                                    |                                     |                        |                          |                                      |     |  |
|                                        | Add Cycle                                                                                                    |                           |                                    |                                     |                        |                          |                                      |     |  |
|                                        | Name                                                                                                    | \$ D                      | escription                         |                                     |                        |                          |                                      |     |  |
|                                        | Learning Commu                                                                                                | nities Year Five Program  | This cycle is for Learning Communi | ies to complete the Year Five Progr | am Review Update.      |                          |                                      | -   |  |
| 🖶 🔎 💽                                  | i 🤌 🍐 📥                                                                                                    | 🧿 😰 划                     | I 🚺 🣻                              |                                     |                        | ^ <b>□</b>               | 8:14 AM<br><sup>(小))</sup> 3/31/2021 | 5   |  |

| eLumen                                        |                                             | × +                 |                       |             |                   |                        |                                  |                          | 0                         | -         | Ð                   | $\times$ |
|-----------------------------------------------|---------------------------------------------|---------------------|-----------------------|-------------|-------------------|------------------------|----------------------------------|--------------------------|---------------------------|-----------|---------------------|----------|
| $\leftrightarrow$ $\rightarrow$ C $\triangle$ | 🔒 Imc                                       | .elumenapp.com      | /elumen/Contr         | oller?actio | onClass=viewo     | rg&processType         | =navigate&toTabItem=In           | itiatives                | \$                        | ۶.        | * 📵                 | E E      |
| 🚺 Apps 🔅 NOV                                  | /A: Invest & P                              | Pla 🦚 LMC Ad        | creditation           | 🚯 LMC A     | ssessment         | DW Accredita           | tion 2 💼 Colleague Pro           | ducti 👔 Home Page - Ir   | Site 🔹 LMC Business Servi |           |                     | **       |
|                                               | LOS                                         | MED/<br>OLLE        |                       |             |                   |                        |                                  |                          |                           |           |                     | Î        |
|                                               | Ret                                         | th Stone as Depart  | ment Coordinat        | ✓ in LMC    | Transfer Academ   | ny 🗸                   |                                  | Inbox 🔗 Account Settings | ? Support 🗙 Log Out       |           |                     |          |
|                                               | Str.                                        | ategic Planning     | s 🕄                   | .Os & Asses | sments            | Curriculum             | Or                               | g Management             | Reports                   |           |                     |          |
|                                               | Dashboa                                     | rd Planner          | Initiatives           | Assessme    | ents Action I     | Plans RFI              |                                  |                          |                           |           |                     |          |
|                                               | Cycles                                      | Budgets             |                       |             |                   |                        |                                  |                          |                           |           |                     |          |
|                                               | Accreditat                                  | tion Self-Study     |                       | •           |                   |                        |                                  |                          |                           |           |                     |          |
|                                               |                                             | ditation Self-Study |                       |             | Sumr              | mer 2020               | Spring 2020                      | Fall 2019                | Summer 2019               |           |                     |          |
|                                               | <ul> <li>Colleg</li> <li>General</li> </ul> |                     |                       |             |                   | No Parent Cycles found |                                  |                          |                           |           |                     | - 1      |
|                                               | O Progra                                    |                     |                       |             | Type:             |                        |                                  | Included in this term:   |                           |           |                     |          |
|                                               |                                             | sfer Academy        |                       | •           | None sele         | ected                  | •                                | None selected            | •                         |           |                     |          |
|                                               |                                             |                     |                       |             |                   |                        |                                  |                          |                           |           |                     |          |
|                                               |                                             | Add Cycle           |                       |             |                   |                        |                                  |                          |                           |           |                     |          |
|                                               |                                             | Name                |                       |             | Description       |                        |                                  |                          |                           |           |                     |          |
|                                               |                                             | Learning Commu      | nities Year Five Prog | gram        | This cycle is for | Learning Communiti     | es to complete the Year Five Pro | gram Review Update.      |                           |           |                     | -        |
| 🔳 🔉 🔯                                         | 4 <i>(</i> 2                                | 🖕 📥                 | 9                     | w           |                   | <b>a</b>               |                                  |                          | ^ <b>■</b> <i>(</i> ,     | (小))<br>3 | 3:14 AM<br>/31/2021 | 7        |

Once you have selected "Program Review" from the drop-down box you will see the screen below. You are now ready to start your Program Review Year Five Update. You will note at the bottom of the screen a link titled "Learning Communities Program Review Year Five Update..." with a hyphen and the name of your program/unit. For example, in the screenshot below you see "Learning Communities Program Review Year Five Update-Transfer Academy". Click on the link to access the template to begin and complete your Program Review. Please be sure to click on the link and not the check box.

| eLumen                                   |                   | × +                                   |                                            |                                    |                                     |                        | 0                            | -     | ٥                | $\times$ |
|------------------------------------------|-------------------|---------------------------------------|--------------------------------------------|------------------------------------|-------------------------------------|------------------------|------------------------------|-------|------------------|----------|
| $\leftarrow$ $\rightarrow$ C $\triangle$ | lmc.el            | lumenapp.com/                         | /elumen/Controller?actio                   | onClass=vieworg&processType        | e=navigate&toTabItem=Ini            | tiatives               | \$                           | 7     | * 📵              | :        |
| 🚺 Apps 🔹 NOV                             | /A: Invest & Pla. | 🦚 LMC Ace                             | creditation 🤹 LMC A                        | ssessment 🏚 DW Accredit            | tation 2 🔟 Colleague Proc           | ducti 🦻 Home Page - I  | nSite 🏼 🤹 LMC Business Servi |       |                  | ~        |
|                                          | Beth S            | Stone as Departr                      | ment Coordinat 🖌 in LMC                    | Transfer Academy                   |                                     | nbox 🚰 Account Setting | s ? Support 🗙 Log Out        |       |                  |          |
|                                          | Strate            | egic Planning                         | SLOs & Assess                              | sments Curriculum                  | n 🔛 Org                             | Management             | Reports                      |       |                  |          |
|                                          | Dashboard         | Planner                               | Initiatives Assessme                       | nts Action Plans RFI               |                                     |                        |                              |       |                  | ł        |
|                                          | Cycles B          | Budgets                               |                                            |                                    |                                     |                        |                              |       |                  |          |
|                                          | Program Review 🗸  |                                       |                                            |                                    |                                     |                        |                              |       |                  |          |
|                                          | < Sprin           | ng 2021                               | Fall 2020                                  | Summer 2020                        | Spring 2020                         | Fall 2019              | Summer 2019 📏                |       |                  |          |
|                                          |                   |                                       | m Review Year Five Update                  |                                    |                                     |                        |                              |       |                  |          |
|                                          |                   |                                       | n Review Year Five Update                  |                                    |                                     |                        |                              |       |                  |          |
|                                          |                   | wices Units Progra<br>mmunities Ye    | am Review Year Five Updat                  | te                                 |                                     |                        |                              |       |                  |          |
|                                          | Organization:     |                                       |                                            | Туре:                              |                                     | Included in this term: |                              |       |                  |          |
|                                          | LMC Transfe       |                                       | •                                          | None selected                      |                                     | None selected          | •                            |       |                  |          |
|                                          |                   |                                       |                                            |                                    |                                     |                        |                              |       |                  |          |
|                                          | Add Cycle         |                                       |                                            |                                    |                                     |                        |                              |       |                  |          |
|                                          | Name              |                                       |                                            |                                    |                                     |                        |                              |       |                  |          |
|                                          |                   | Learning Commun<br>Review Update - Tr | ities Year Five Program<br>ransfer Academy | This cycle is for Learning Communi | ties to complete the Year Five Prog | ram Review Update.     |                              |       |                  |          |
| 🚛 🔎 🚺                                    | a (e)             | 😆 📥                                   | 🧿 📴 🖬                                      | 📑 🛛 📻                              |                                     |                        | ^ <b>□</b> <i>[</i> ;        | C())) | 16 AM<br>31/2021 | 륑        |

After you click on the link for your template, you will see the screen below and you are now ready to begin your program review update with "1. Program Update".

| e Strategic Initiativ                   | ve x +                                                                                                    | 0            | -                       | ٥   | ×  |
|-----------------------------------------|----------------------------------------------------------------------------------------------------|--------------|-------------------------|-----|----|
| $\leftarrow \rightarrow$ G $\heartsuit$ | Imc.elumenapp.com/elumen/Controller?actionClass=sigoal&processType=list&parentKey=113                                             | ☆            | <u>,</u>                | • 📵 | :  |
| 🚺 Apps 🜸 NOV                            | /A: Invest & Pla 🏟 LMC Accreditation 🏟 LMC Assessment 🏟 DW Accreditation 2 📓 Colleague Producti 🌶 Home Page - InSite 🏟 LMC Busine | ss Servi     |                         |     | ** |
|                                         | Beth Stone as Department Coordinal V in LMC Transfer Academy V Inbox 🚰 Account Settings ? Support 🗙                               | Log Out      |                         |     | ^  |
|                                         | Strategic Planning SLOS & Assessments 📖 Curriculum iii Org Management                                                             |              |                         |     |    |
|                                         | Dashboard Planner Initiatives Assessments Action Plans RFI                                                                        |              |                         |     |    |
|                                         | Cycles Budgets                                                                                                    |              |                         |     |    |
|                                         | Learning Communities Year Five                                                                                                    |              |                         |     |    |
|                                         | Academy Strategic Initiative Report                                                                                               |              |                         |     |    |
|                                         | Program Review This cycle is for Learning Communities to complete the Year Five Program Review Update. To Design Mode             |              |                         |     |    |
|                                         | Cycle Announcement                                                                                                    |              |                         |     |    |
|                                         | Cycle Announcement is not defined                                                                                                 |              |                         |     |    |
|                                         | Sections - All changes saved Management - Save all as draft Public                                                                | h all        |                         |     |    |
|                                         |                                                                                                    |              |                         |     |    |
|                                         | O No versions created yet for this region -                                                                                       | 1            |                         |     | -  |
| 🔲 A 💽                                   | • 🙆 🧉 🧕 📴 🗉 🔳 🔚 🖛 👝                                                                                                    | <b>n</b> (?. | (↓)) 8:16<br>(↓)) 3/31/ |     | 1  |

#### **1. PROGRAM UPDATE**

Click on the open text box so your cursor will now appear in the box and you can enter in your response on any important changes or updates within your learning community since the Program Review Year Three Update.

| C Strategic Initiative                   | x +                                                                                                    | 0                    | -                                 | ٥ | $\times$ |
|------------------------------------------|----------------------------------------------------------------------------------------------------|----------------------|-----------------------------------|---|----------|
| $\leftarrow$ $\rightarrow$ G $\triangle$ | Imc.elumenapp.com/elumen/Controller?actionClass=sigoal&processType=list&parentKey=113                                                                        | $\overrightarrow{a}$ | <u>Þ</u> *                        | В | :        |
| Apps 🔹 NOVA                              | : Invest & Pla 🤹 LMC Accreditation 🏟 LMC Assessment 🤹 DW Accreditation 2 🔟 Colleague Producti 🌶 Home Page - InSite 🏟 LMC Business Sen                        | vi                   |                                   |   | *        |
|                                          | Untitled Region - All changes saved Management - Save all as draft Publish all                                                                               |                      |                                   |   | ^        |
|                                          | Not Reviewed Review                                                                                                    | I.                   |                                   |   | ł        |
|                                          | 1. Program Update O No versions created yet for this section -                                                                                               |                      |                                   |   | ł        |
|                                          | Instructions                                                                                                    |                      |                                   |   |          |
|                                          | A. Describe any important changes or updates within your program since the 2019-2020 Program Review Year 3 Update. (staffing changes, program changes, etc.) |                      |                                   |   |          |
|                                          | $ \begin{array}{c ccccccccccccccccccccccccccccccccccc$                                                                                                    |                      |                                   |   |          |
|                                          |                                                                                                    |                      |                                   |   |          |
|                                          |                                                                                                    |                      |                                   |   |          |
|                                          |                                                                                                    |                      |                                   |   |          |
|                                          |                                                                                                    |                      |                                   |   | •        |
| 🚛 🔎 🚺                                    | é 🖕 🗠 🧕 🖬 🔳 🕷 🚞                                                                                                    | <i>(</i> . 1         | ( <sup>)))</sup> 8:18 A<br>3/31/2 |   | 1        |

#### 2. ENGAGEMENT

a. Position your cursor in the open text box below the question to enter your response.

| $\leftrightarrow$ $\rightarrow$ $G$ $\triangle$ | Imc.elumenapp.com/elumen/Controller?actionClass=sigoal&processType=list&parent      | Key=113                                                          | $\overrightarrow{\alpha}$ | * 🕫 | ÷  |
|-------------------------------------------------|-------------------------------------------------------------------------------------|------------------------------------------------------------------|---------------------------|-----|----|
| 🚺 Apps 🔹 NOVA:                                  | Invest & Pla 🏟 LMC Accreditation 🦚 LMC Assessment 🏟 DW Accreditation 2 👔            | ] Colleague Producti 🦻 Home Page - InSite 🏼 🏚 LMC Business       | Servi                     |     | >> |
|                                                 | 1. Program Update - All changes saved Management -                                  | Save all as draft Publish                                        | all                       |     | •  |
|                                                 |                                                                                     | Cancel changes Save draft Publish                                |                           |     |    |
|                                                 | 2. Engagement                                                                       | <ul> <li>O No versions created yet for this section →</li> </ul> |                           |     | J. |
|                                                 | a. Discuss how faculty and staff have engaged in institutional efforts, such as com | nittees, presentations, and departmental activities.             |                           |     |    |
|                                                 | $ \begin{array}{c c c c c c c c c c c c c c c c c c c $                             |                                                                  |                           |     |    |
|                                                 |                                                                                     |                                                                  |                           |     |    |
|                                                 |                                                                                     |                                                                  |                           |     |    |
|                                                 |                                                                                     |                                                                  |                           |     |    |
|                                                 |                                                                                     |                                                                  |                           |     |    |
|                                                 |                                                                                     |                                                                  |                           |     |    |
|                                                 |                                                                                     |                                                                  |                           |     |    |
|                                                 |                                                                                     |                                                                  | 1                         |     |    |

b. Position your cursor in the open text box below the question to enter your response.

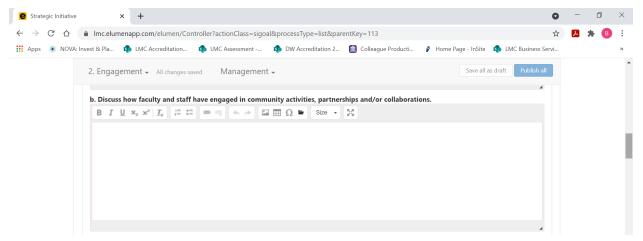

c. Position your cursor in the open text box below the question to enter your response.

| Strategic Initiative                          | × +                                                                                                    | 0                          | - | Ø   | ×   |
|-----------------------------------------------|----------------------------------------------------------------------------------------------------|----------------------------|---|-----|-----|
| $\leftrightarrow$ $\rightarrow$ C $\triangle$ | Imc.elumenapp.com/elumen/Controller?actionClass=sigoal&processType=list&parentKey=113                                                                                                    | $\stackrel{\circ}{\simeq}$ | × | * 🖪 | ) ÷ |
| Apps 🔹 NOVA: I                                | west & Pla 🤹 LMC Accreditation 🔹 LMC Assessment 🔹 DW Accreditation 2 🔝 Colleague Producti 👔 Home Page - InSite 🏚 LMC Business Ser                                                                                                    | vi                         |   |     | >>  |
|                                               | 2. Engagement  All changes saved Management  Publish all Save all as draft Publish all                                                                                                    |                            |   |     | •   |
|                                               | <ul> <li>c. Discuss how part-time/temporary employees (students, classified professionals, and adjunct faculty) are included in departmental training, discussions, and decision- making.</li> <li>B I U ×<sub>2</sub> x<sup>2</sup> I<sub>x</sub> := := : : : : : : : : : : : : : : : :</li></ul> |                            |   |     | ļ   |
|                                               |                                                                                                    |                            |   |     |     |

d. If your Learning Community has an Advisory Board, you are required to complete this section. If your Learning Community does not have an Advisory Board you can proceed to the next section (Section #3). Position your cursor in the text box below the question to provide an update on recent Advisory Board meeting.

| $\leftrightarrow$ $\rightarrow$ G $\heartsuit$ | Imc.elumenapp.com/elumen/Controller?actionClass=sigoal&processType=list&parentKey=113                                                                                                    | ☆   | <mark>.</mark> 1 | • 🕒 | : |
|------------------------------------------------|----------------------------------------------------------------------------------------------------|-----|------------------|-----|---|
| 🚺 Apps 🔹 NOVA                                  | Invest & Pla 🦚 LMC Accreditation 🦚 LMC Assessment 🦚 DW Accreditation 2 📓 Colleague Producti 🎓 Home Page - InSite 🤹 LMC Business Se                                                                                                    | rvi |                  |     | * |
|                                                | 2. Engagement - All changes saved Management - Save all as draft Publish all                                                                                                    |     |                  |     |   |
|                                                |                                                                                                    |     |                  |     |   |
|                                                | d. IF APPLICABLE: Please provide an Advisory Board Update and Analysis. Include dates of Advisory Board meetings in 2019-20 and 2020-21,<br>and those completed or planned in 2021-2022. Provide a brief description of the major items discussed and any action taken by your<br>Advisory Board between 2019-2021. |     |                  |     |   |
|                                                | $ \begin{array}{c c c c c c c c c c c c c c c c c c c $                                                                                                    |     |                  |     |   |
|                                                |                                                                                                    |     |                  |     |   |
|                                                |                                                                                                    |     |                  |     |   |
|                                                |                                                                                                    |     |                  |     |   |
|                                                |                                                                                                    |     |                  |     |   |
|                                                |                                                                                                    |     |                  |     |   |
|                                                |                                                                                                    |     |                  |     |   |

## 3. DATA ANALYSIS AND GOAL SETTING

### Note Regarding Available Data:

Due to a current lack of research infrastructure capable of producing Learning Community cohort data related to student achievement of VFS outcomes for your students, there will not be a data analysis related to VFS. Learning Communities will only be expected to review data related to Guided Pathways indicators. If data program data related to VFS becomes available, programs may be asked to analyze it in subsequent Program Reviews. Instructions: In the Excel Workbook your program has been provided with data for the following Guided Pathways Indicators. Review the data and answer the questions below Course Success – Tab 1

This provides the success rate for your past 5 cohorts during their first year in your program. **Completion of Transferable Math in 1**<sup>st</sup> **Year – Tab 2** 

Puente, Umoja, and Transfer Academy ONLY

This provides the percentage of students who completed MATH-034 (transferable math) during their first year in your program.

## Completion of Transferable English in 1<sup>st</sup> Year – Tab 3

Puente, Umoja, and Transfer Academy ONLY

This provides the percentage of students who completed ENGL-100 (transferable English) during their first year in your program.

A. Utilizing the data provided and outlined above, position your cursor in the text box below the question to enter your response based on your review of the aforementioned data.

| e Strategic Initiative                    | × + <b>C</b>                                                                                                    |   | - | Ø   | × |
|-------------------------------------------|----------------------------------------------------------------------------------------------------|---|---|-----|---|
| $\leftarrow$ $\rightarrow$ G $\heartsuit$ | Imc.elumenapp.com/elumen/Controller?actionClass=sigoal&processType=list&parentKey=113                                                  | X | ۶ | * 🖲 | : |
| Apps 🔹 NOVA:                              | Invest & Pla 🏚 LMC Accreditation 🏟 LMC Assessment 🏟 DW Accreditation 2 🚺 Colleague Producti 💡 Home Page - InSite 🏟 LMC Business Servi. |   |   |     | * |
|                                           | 3. Data Analysis and Goal Setting - All changes saved Management - Save all as draft Publish all                                       |   |   |     | ^ |
|                                           |                                                                                                    |   |   |     |   |
|                                           | Overall Data Analysis                                                                                                    |   |   |     |   |
|                                           | A. Where is your program being most successful? Why do you think you are achieving success in this area?                               |   |   |     |   |
|                                           | $ B I \sqcup x_2 x^2   I_x   = = @ @ x + A u = \Omega @ Size - M $                                                                     |   |   |     |   |
|                                           |                                                                                                    |   |   |     |   |
|                                           |                                                                                                    |   |   |     |   |
|                                           |                                                                                                    |   |   |     |   |
|                                           |                                                                                                    |   |   |     |   |
|                                           |                                                                                                    |   |   |     |   |
|                                           |                                                                                                    |   |   |     |   |
|                                           |                                                                                                    |   |   |     |   |

B. Utilizing the data provided and outlined above, position your cursor in the text box below the question to enter your response based on your review of the aforementioned data.

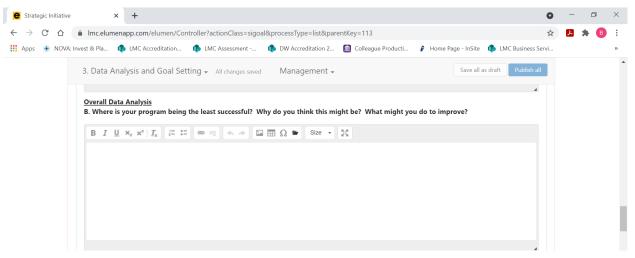

C. Utilizing the data provided and outlined above, position your cursor in the text box below the question to enter your responses based on your review of the aforementioned data.

| 3. Data Analysis and Goal Setting - All changes saved                                                                                                    | Management 🗸                                             | Save all as draft Publish all | • |
|----------------------------------------------------------------------------------------------------|----------------------------------------------------------|-------------------------------|---|
| Equity Data Analysis<br>The College goal is to reduce the equity achievement gap f<br>populations have been identified and prioritized in the Stu<br>disadvantaged students (low income), foster youth, and Af<br>your program has been provided.                                                                                                    | lent Equity Plan (2019-2022): students with disabilities | , economically                |   |
| C. Where are the biggest equity gaps for the identified DI p<br>$B  I  \underline{U}  x_a  x^a \mid I_x  \overleftarrow{a}  \overleftarrow{a}  \overrightarrow{a}  \overrightarrow{a}  a$ |                                                          |                               |   |
|                                                                                                    |                                                          |                               | l |
|                                                                                                    |                                                          |                               |   |

D. Utilizing the data provided, position your cursor in the text box below the question to enter your response.

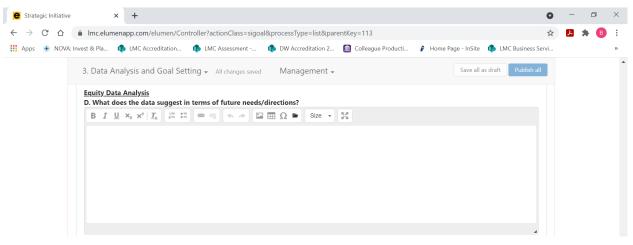

E. Utilizing the data provided, position your cursor in the text box below the question to enter your response.

| e Strategic Initiative                         | × +                                                                                                    | 0  | -          | Ø | $\times$ |
|------------------------------------------------|----------------------------------------------------------------------------------------------------|----|------------|---|----------|
| $\leftrightarrow$ $\rightarrow$ G $\heartsuit$ | Imc.elumenapp.com/elumen/Controller?actionClass=sigoal&processType=list&parentKey=113                                                                                                    | ☆  | <u>Þ</u> * | в | :        |
| Apps 🛞 NOVA: Ir                                | vest & Pla 🏟 LMC Accreditation 🏟 LMC Assessment 🏟 DW Accreditation 2 📓 Colleague Producti 🌶 Home Page - InSite 🦚 LMC Business Se                                                                                                    | vi |            |   | *        |
|                                                | 3. Data Analysis and Goal Setting - All changes saved Management - Save all as draft Publish all                                                                                                    |    |            |   | •        |
|                                                | Equity Data Analysis<br>E. Discuss what steps your program is taking or any strategies your program has identified to address these equity gaps and give a brief<br>description below including what populations the department strives to impact.<br>B I U x <sub>e</sub> x <sup>e</sup>   I <sub>x</sub>   I = = = = = = + + = □ = Ω = Size - 55 |    |            |   |          |
|                                                |                                                                                                    |    |            |   |          |
|                                                |                                                                                                    |    |            |   |          |
|                                                |                                                                                                    |    |            |   |          |
|                                                |                                                                                                    |    |            |   |          |

Goal Setting - <u>EXCEL</u>: Using Tabs 1-3 of the Excel Workbook, set overall goals and equity focused population goals for each Guided Pathways indicator in the yellow cells. You will not enter any response or information in the eLumen template, for this prompt you will follow the directions to enter the information in the Excel data workbook you have been provided for your Learning Community.

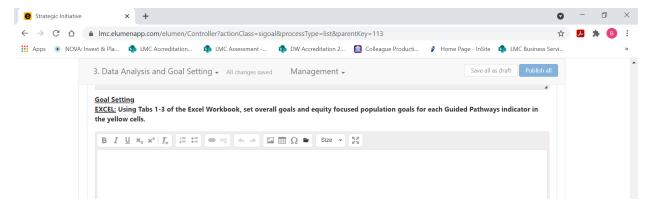

F. Position your cursor in the text box below the question to enter any additional data needs for your learning community.

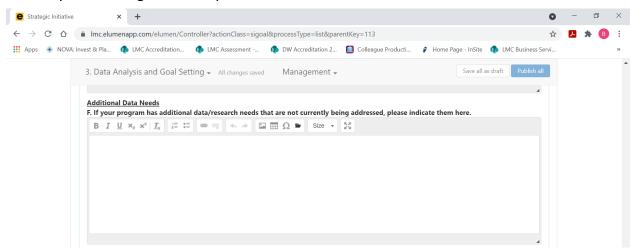

# 4. CPR GOALS UPDATE AND ALIGNMENT

**EXCEL:** Using Tab 4 of the Excel Workbook, provide a brief update of your program's goals as listed in your Comprehensive Program Review (2017-2018).

Your program's goals from the Comprehensive Program Review have been pre-populated in this section.

A. For each goal indicate the status of the goal from the drop down list.

B. Based on the status of each goal, provide additional relevant information as follows:

- If completed Provide description of the impact
- If in progress Provide Action Steps, Timeline, and Responsible Party
- If abandoned Provide explanation

**EXCEL:** Using Tab 5 of the Excel Workbook, indicate which of the Guided Pathways indicators, Vision for Success outcomes, and Student Services Guiding Principles your CPR goals are aligned with. You may indicate multiple indicators/outcomes or none at all for each of your CPR goals.

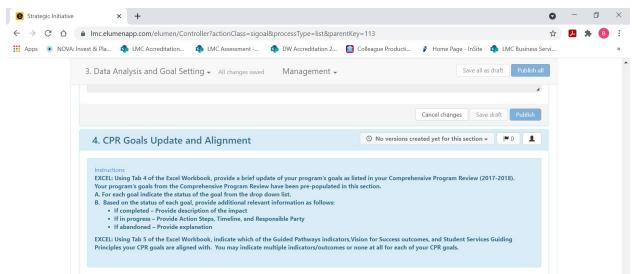

#### **IMPACT OF RESOURCE ALLOCATION**

If you have received funding via the Resource Allocation Process (RAP), you will be sent an email by the Business Services Office to describe how the resources allocated have supported you in achieving your program goals.

| Impact of Resource Allocation                                                                                         | ⑤ No versions created yet for this section → ■ 0                   |
|----------------------------------------------------------------------------------------------------|--------------------------------------------------------------------|
| Instructions<br>If you have received funding via the Resource All<br>allocated have supported you in achieving your p | sked by the Business Services Office to describe how the resources |
|                                                                                                    |                                                                    |

TO SUBMIT A RESOURCE REQUEST FOLLOW THE RESOURCE ALLOCATION PROCESS. UTILIZE THE FORM(S) AND PROCEDURE OUTLINED BY SGC AND COORDINATED THROUGH THE BUSINESS SERVICES OFFICE. YOU CAN ACCESS THE APPROPRIATE FORM(S) AND VIEW THE PROCESS BY VISITING THE FOLLOWING RESOURCE ALLOCATION WEBSITE: https://www.losmedanos.edu/businessoffice/resourceallocation.aspx

×Ш

FINAL STEP: You are now ready to "Publish" or submit your Program Review Year Five Update for review and validation by the responsible administrator. Scroll up to the top of the screen and click the blue "Publish All" button.

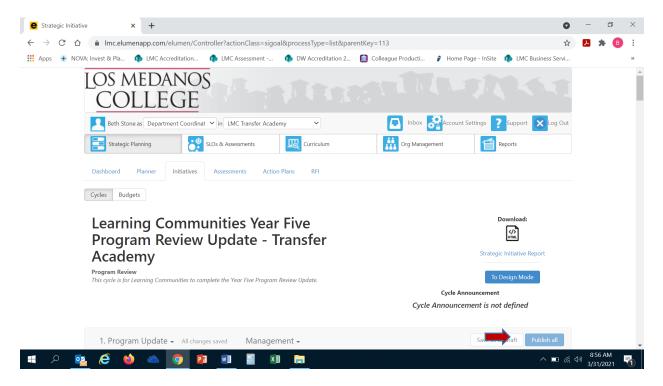

Once you have "published" or submitted your program review update, you can return to this screen and click on the "Strategic Initiative Report" link under "Download" to download a PDF copy of your submitted program review update.

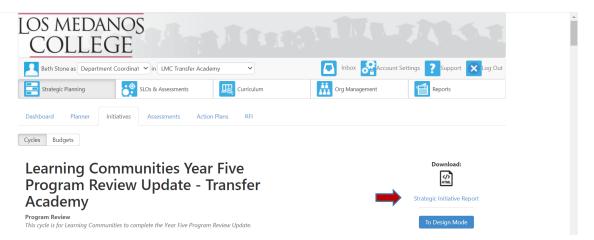

Should you have any questions, concerns and/or wish to schedule a virtual training session please contact BethAnn Stone at <a href="https://www.brobs.edu">brobertson@losmedanos.edu</a>.